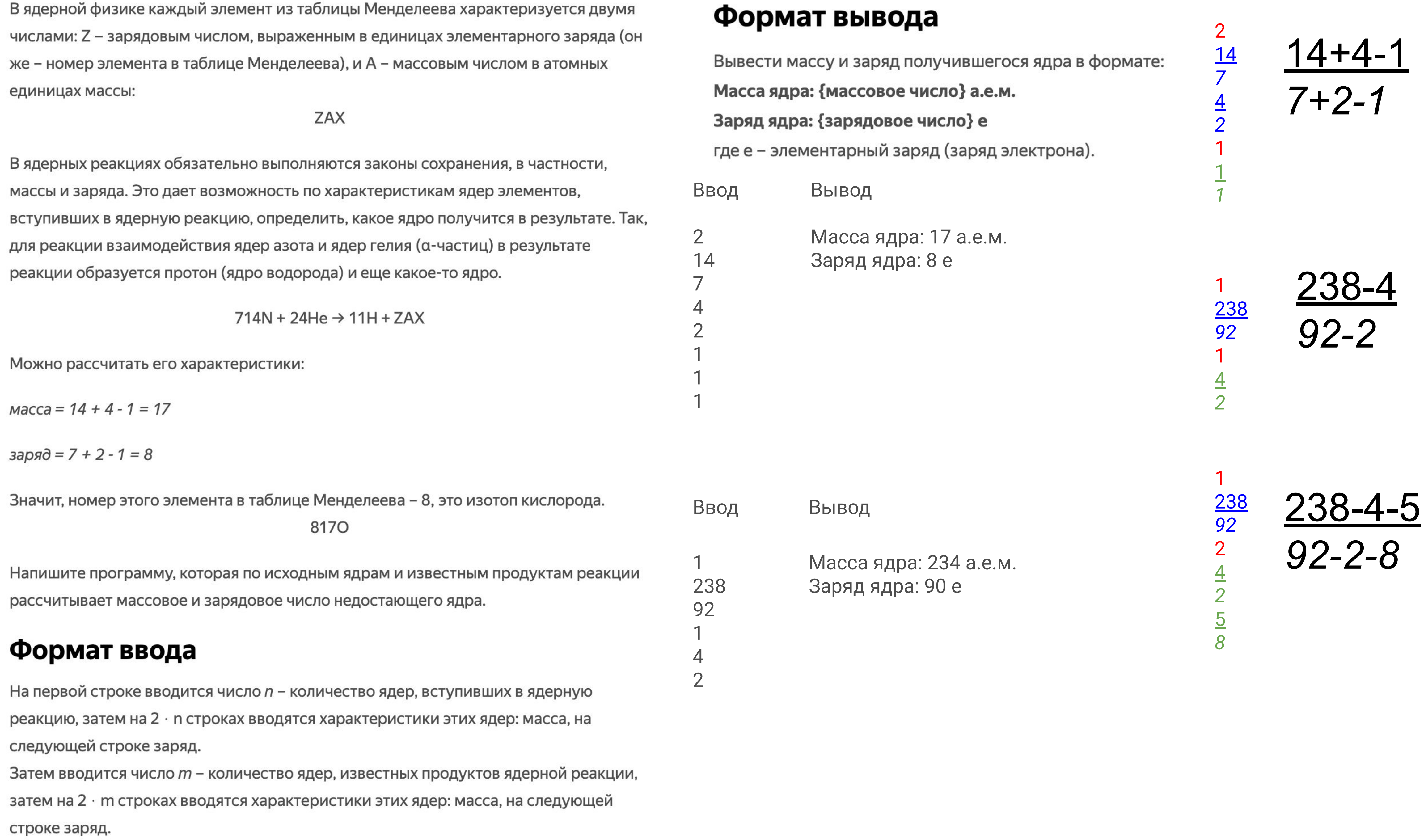

```
pairs1 = int(input())sum_m = 0sum_z = 0for i in range(0, pairs1):
 m = int(input())z = int(input))sum_m += msum_z += zpairs2 = int(input())for k in range(0, pairs2):
 m2 = int(input))z2 = int(input)) sum_m -= m2
 sum_z = z2print('Масса ядра:', sum_m, 'а.е.м.')
print('Заряд ядра:', sum_z, 'e')
```